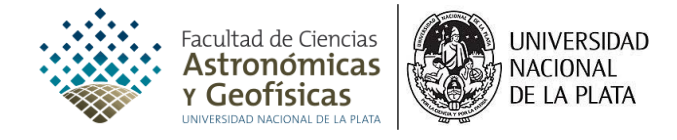

# PROGRAMA DE LA ASIGNATURA **ANÁLISIS NUMÉRICO Y PROGRAMACIÓN**

CARRERA: GEOFÍSICA CARGA HORARIA SEMANAL: 4 HORAS DE TEORÍA Y 4 HORAS DE PRÁCTICA CARÁCTER: ANUAL PROFESOR A CARGO: DR. FABIO ZYSERMAN Y DR. FELIPE WACHLIN

## CONTENIDO TEMÁTICO

**1.** Introducción general a los sistemas operativos y lenguajes de programación. Iniciación al Linux. Fortran 90/95: elementos del lenguaje y sus estructuras. Lógica de programación.

**2.** Introducción al análisis numérico. Representación de números. Notación posicional. Conversión entre bases. Representación de números enteros en una computadora. Representación de punto flotante. Aritmética de punto flotante. Introducción a la teoría de errores. Propagación de errores en aritmética de precisión infinita y finita.

**3.** Resolución de ecuaciones no lineales. Ubicación de raíces. Método de la bisección. Métodos de punto fijo: iteración de punto fijo, Newton-Raphson, secante. Modificación del método de Newton para el caso de raíces múltiples. Raíces de polinomios. Método de Horner. Método de deflación. Método de Müller.

**4.** Matrices. Álgebra de matrices. Inversa de una matriz. Matriz asociada a un sistema de ecuaciones lineales. Matrices elementales. Relaciones de equivalencia.

**5.** Espacios vectoriales. Subespacios. Combinación lineal, conjuntos generadores dependencia e indepencia lineal. Bases. Transformaciones entre espacios vectoriales: isomorfismos y homomorfismos. Núcleo y rango de una transformación lineal. Matriz asociada a una transformación lineal, teorema de la dimensión. Cambios de representación.

**6.** Espacios con producto interno, ortogonalidad, proyección ortogonal, complemento ortogonal de un subespacio. Espacios normados, norma de vectores y matrices. Proceso de ortogonalización de Gram-Schmidt. Factorización QR.

**7.** Autovalores y autovectores. Cálculo de autovalores y autovectores. Radio espectral. Teorema de Gerschgorin. Diagonalización. Matrices simétricas, formas cuadráticas, teorema de los ejes principales para matrices simétricas. Método de potencias. Deflación de Hotelling. Deflación de Wielandt. Método de potencias inverso e inverso modificado. Algoritmo iterativo QR.

**8.** Resolución de sistemas lineales. Método de eliminación de Gauss. Necesidad del "pivoteo". Cambios de escala de ecuaciones e incógnitas. Sistemas mal condicionados y número de condición. Factorización LU y LDU. Factorización de Cholesky. Algoritmo para matrices tridiagonales. Adaptación a matrices banda. Métodos iterativos. Jacobi, Gauss-Seidel y de relajación. Resolución de sistemas no lineales. Teorema de punto fijo n-dimensional. Método de Newton-Raphson para sistemas.

**9.** Interpolación. Polinomios de Lagrange. Método de Neville. Error en el polinomio de interpolación. Interpolación cúbica segmentaria (splines). Método de cuadrados mínimos. Problema general de cuadrados mínimos lineales. Ecuaciones normales. Implementación computacional. Utilización correcta de las diversas fórmulas de interpolación.

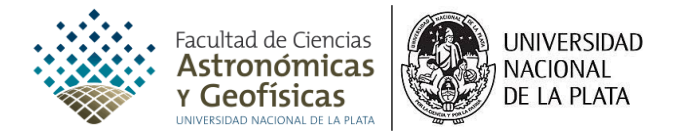

**10.** Derivación numérica. Inestabilidad de la derivación numérica. Extrapolación de Richardson. Integración numérica. Reglas del trapecio y de Simpson. Fórmulas de Newton-Cotes cerradas y abiertas. Integración numérica compuesta. Estabilidad de la integración numérica. Integración de Romberg. Cuadratura de Gauss. Cálculo de integrales impropias. Métodos adaptativos.

**11.** Ecuaciones diferenciales ordinarias. Problema de valores iniciales (PVI). Existencia, unicidad y estabilidad de la solución de los PVI. Métodos de paso simple. Consistencia, convergencia y estabilidad de los métodos de paso simple. Métodos de Euler, Taylor y Runge-Kutta. Control de error en métodos de paso simple. Métodos de paso múltiple. Métodos predictor-corrector. Problemas de contorno. Método de diferencias finitas. Método shooting para ecuaciones lineales.

### BIBLIOGRAFÍA

#### **Linux**

- • [The Linux Document Project:](http://www.tldp.org/) manuales, guias y documentación varia.
- Federico Bareilles, [Linux, Primeros pasos en FCAGLP.](http://anyp.fcaglp.unlp.edu.ar/biblio/linux/LPPF-0.2-1e.pdf)
- GNU Emacs: [reference card.](http://anyp.fcaglp.unlp.edu.ar/biblio/linux/emacs-guide.pdf)
- Gnuplot: [tutorial,](http://anyp.fcaglp.unlp.edu.ar/biblio/linux/gptug.pdf) [reference card,](http://anyp.fcaglp.unlp.edu.ar/biblio/linux/gpcard.pdf) [enhanced postscript guide.](http://anyp.fcaglp.unlp.edu.ar/biblio/linux/enhpost-guide.pdf)
- • [Slax Edición FORTRAN:](http://triton.fcaglp.unlp.edu.ar/slax/index.html) una distribución *LiveCD* de GNU/Linux para estudiantes de Ciencias Exactas e Ingenieria.

#### **Fortran**

- Stephen J. Chapman, Fortran 95/2003 for Scientists and Engineers, Mc Graw Hill, 3rd ed., 2008.
- Larry Nyhoff, Sanford Leestma, Fortran 90 for Engineers and Scientists, Prentice Hall, 1997.
- H.C.M Santa Cruz, [Programando en Fortran 90,](http://anyp.fcaglp.unlp.edu.ar/biblio/fortran/fortran90.pdf) 2007
- Pablo Santamaría, [Notas sobre Fortran.](http://triton.fcaglp.unlp.edu.ar/fortran)
- • [Fortran Wiki.](http://fortranwiki.org/fortran/show/HomePage)
- [FAQs, Help, and Tutorials: Fortran 90 and 95](http://www.dmoz.org/Computers/Programming/Languages/Fortran/FAQs,_Help,_and_Tutorials/Fortran_90_and_95/)

#### **Álgebra lineal**

- Jim Hefferon, [Linear Algebra,](http://joshua.smcvt.edu/linalg.html/linalg.html) 2001.
- Carl D. Meyer, [Matrix Analysis and Applied Linear Algebra,](http://matrixanalysis.com/) 2000.
- Llyod N. Trefethen, David Bau III, Numerical Linear Algebra, SIAM,1997.
- K. Eriksson, D. Estrep, C. Johnson, Applied Mathematics: Body and Soul, Volúmenes 1, 2 y 3, Springer, 2004.
- D. Poole, Algebra lineal, una introducción moderna, Thomson, 2004.

#### **Análisis Numérico**

- J. Stoer, R. Bullirsch, Introduction to Numerical Analysis,2nd Ed, Springer, 1999.
- R. Burden, J Faires, Numerical Analysis, 8th Ed, Thomson, 2005.
- B. Carnahan, H. Luther, J. Wilkes, Applied Numerical Methods, Wiley.
- G. Dalhlquist, A. Björk, Numerical Methods, Prentice-Hall, 1974.
- S. Chapra, R. Canale, Métodos Numéricos para ingenieros, 4ta edición, McGraw-Hill, 2004.
- E. Isaacson, H. Keller, Analysis of numerical methods, Dover, 1994.
- D. Young, R. Gregory, A survey of numerical mathematics, Vol I y II, Dover, 1972.
- A. Quarteroni, R. Sacco, F. Saleri, Numerical Mathematics (2nd. Edition), Springer, 2007.